# **Packages - Bug #1274**

# **[openssh-knock] is ignoring TCPStealthSecret and always accept the connection even if secret are different**

2017-04-02 12:47 PM - belette

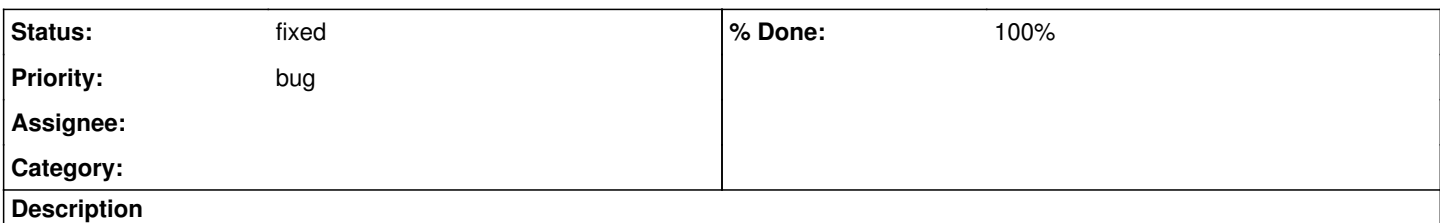

I have tested different TCPStealthSecret on server and client side but it ignores it and always accept to connect. To confirm I don't have an issue on my kernel (I am using linux-libre-grsec-knock) I have use the simple program Gnunet proposed on their website ([https://gnunet.org/sites/default/files/examples.tar.gz\)](https://gnunet.org/sites/default/files/examples.tar.gz) and it is working as expected (different secrets makes the connection fails, same secret validate the connection).

# **History**

# **#1 - 2017-04-05 02:12 PM - belette**

Doing further analysis, the patch doesn't seems to define TCP\_STEALTH\_SECRET on the right place.

The sample program from Gnunet gives 0x1e for setsockopt: setsockopt(3, SOL\_TCP, 0x1e /\* TCP\_??? \*/,"thisismysecret\0\0\0\0\0\0\0\0\0\0\0\0\0\0\0\0\0\0"..., 64) = 0 and the knock process is working correctly.

The same setsockopt from the openssh-knock is doing: setsockopt(3, SOL\_TCP, TCP\_NOTSENT\_LOWAT,"thisismysecret\0\0\0\0\0\0\0\0\0\0\0\0\0\0\0\0\0\0"..., 64) = 0 and the knock process is not working (ssh always accept connection even if secret are not the same between client and server)

#### **#2 - 2017-04-08 03:48 PM - Anonymous**

*- Assignee set to Anonymous*

## **#3 - 2017-04-11 10:37 PM - korobkov**

I confirm this behavior. It was so for a long time already.

## **#4 - 2017-04-12 04:02 PM - Anonymous**

*- % Done changed from 0 to 100*

*- Status changed from open to fixed*

## **#5 - 2017-04-12 04:18 PM - belette**

Yep I confirmed it is fixed many thanks @Emulatorman for your quick fix :)